# **POSITION NUMBER MANAGEMENT GUIDE**

One of your first decisions when starting a new recruitment is to decide which position number you plan to use. This guide will help you determine whether you should follow a process to (1) use an active existing position number, (2) use an inactive existing position number, or (3) create a new position number.

You should also have an annual process to review and inactivate any vacant full-time faculty, staff, post-doc, and 12-month grad positions you don't plan to fill and no longer want to plan/budget for.

Your HR Rep/Business Manager will have access to the **UV\_POSITION\_INCUMBENTS\_BY\_DEP** query in PeopleSoft. It will list all positions within a department and provides the information needed to make this determination.

They will also have access to the **UV\_POSITION\_VACANT** query in PeopleSoft to help identify positions to inactivate each year.

Effective use of this guide will make the new Axiom multi-year salary tool significantly easier to use.

## 1. Using an active existing position number

- a. If you are required to use PeopleAdmin for your recruitment (see "Position Creation & Reactivation" chart below if you aren't sure), make sure to choose the "Waiver Existing Position" or "Recruit Existing Position" action type.
- b. Departments should seek to reuse position numbers first, before creating new position numbers
- c. The continuity of the position over time should be maintained as much as possible
- d. Positions may be reused only within the same Reporting Unit (VP or Dean unit)
  - Within the same Reporting Unit, positions may move between different departments
- e. Staff positions must remain staff positions
  - Staff positions should remain within the same Job family if possible
  - Staff positions may be transitioned between or among job titles, exempt/non-exempt status, and union/non-union status
- f. **Faculty positions** must remain faculty positions
  - Faculty positions must remain within the same faculty family (e.g., Tenure Track, Non-Tenure-Track, Research, Visiting, Library, Volunteer Services, Clinical, Extension, COM Clinical, COM Research, COM Teaching, etc.)
    - i. Tenure-track positions must remain tenure-track positions
    - ii. Non-tenure-track positions must remain non-tenure-track positions
    - iii. Instructional faculty positions must remain instructional faculty positions
    - iv. LCOM UVM Medical Group positions should not be recycled into non-Med Group positions, and vice-versa
  - A current faculty member may transition between union and non-union status, and vice-versa while remaining in the same position

- Vacant full-time faculty positions must retain their union status (union or non-union) upon recruitment. I.e., a vacant position with a union code equal to "U1" should be filled with the expectation that the new employee will be a U1 bargaining unit member. Positions should not transition between union and non-union status unless filled by an existing employee whose union eligibility has changed.
- g. **Academic administrator positions** must remain academic administrator positions (cannot transition from academic administrator job/appointment to faculty job/appointment or vice-versa while keeping the same position number)
- h. Graduate positions must remain graduate positions
- i. Unclassified positions (faculty or staff) must remain unclassified
- j. NPC (non-paid) positions must remain NPC positions
- k. **Post-doc associate positions** must remain post-doc associates
- I. Post-doc trainees positions must remain post-doc trainees
- m. Post-doc fellow positions must remain post-doc fellows

#### 2. Using an inactive existing position number

- a. Same guidelines as above for choosing the position number.
- b. In your PeopleAdmin recruitment action, be sure to choose "Yes" when asked if the position needs to be reactivated in PeopleSoft.

### 3. Creating a new position number

- a. New positions may be created if:
  - There are no eligible existing position numbers available to reuse (e.g., no more inactive positions of like kind, or the department wants to hold a position vacant for recruitment at a later date, etc.); or
  - The unit is establishing a brand-new role separate from existing positions
- b. If you are required to use PeopleAdmin for your recruitment (see "Position Creation & Reactivation" chart below if you aren't sure), make sure to use the "Create New Position" button to initiate your recruitment action.

#### 4. Yearly Inactivation of Positions

- a. HR Reps/Business Managers should create an annual process by which they use the UV\_POSITION\_VACANT query to decide which active positions can be inactivated in PeopleSoft.
- b. The list of positions that need to be inactivated can be emailed to <a href="mailto:payroll@uvm.edu">payroll@uvm.edu</a>.

# **Position Creation & Reactivation**

| Employee<br>Type        | Process                                                                                            | How to Indicate New Position<br>No. Needed                                                                                                    | How to Indicate Position<br>Reactivation Needed                                                                                    | Who Will Create or Reactivate<br>Position                    |
|-------------------------|----------------------------------------------------------------------------------------------------|----------------------------------------------------------------------------------------------------|----------------------------------------------------------------------------------------------------|--------------------------------------------------------------|
| Full-time<br>faculty    | PeopleAdmin<br>recruitment/ waiver                                                                 | Action type = Recruitment/Waiver-New Position                                                                                                    | Action type = Recruitment/Waiver-Existing Position                                                                                 | HR Faculty Services Facultyservices@uvm.edu                  |
| Classified staff        |                                                                                                    |                                                                                                    |                                                                                                    | HR Class & Comp<br>hrs@uvm.edu                               |
| Graduate students       |                                                                                                    |                                                                                                    |                                                                                                    |                                                              |
| Pre/Post-doc<br>fellows | ePAR                                                                                               | Leave position # blank, note in comments that new position should be created                                                                        | Note in comments that position needs to be reactivated                                                                             | Payroll Services Payroll@uvm.edu                             |
| Post-doc<br>associates  |                                                                                                    |                                                                                                    |                                                                                                    |                                                              |
| Part-time<br>faculty    | PeopleAdmin and/or<br>ePAR per <u>Guide to</u><br><u>Salaried NTT Faculty</u><br><u>on Payroll</u> | In PeopleAdmin, Action type = Recruitment/Waiver-New Position In ePAR, leave position # blank, note in comments that new position should be created | In PeopleAdmin, Action type = Recruitment/Waiver-Existing Position In ePAR, note in comments that position needs to be reactivated | HR Faculty Services  facultyservices@uvm.edu                 |
| Unclassified staff      | PeopleAdmin<br>recruitment/ waiver                                                                 | Action type = Recruitment/Waiver-New Position                                                                                                    | Action type = Recruitment/Waiver-Existing Position                                                                                 | Provost's Office/HR Faculty Services facultyservices@uvm.edu |
| NPCs                    | PeopleAdmin and/or ePAR, depending on title                                                        | In PeopleAdmin, Action type = Recruitment/Waiver-New Position In ePAR, leave position # blank, note in comments that new position should be created | In PeopleAdmin, Action type = Recruitment/Waiver-Existing Position In ePAR, note in comments that position needs to be reactivated |                                                              |

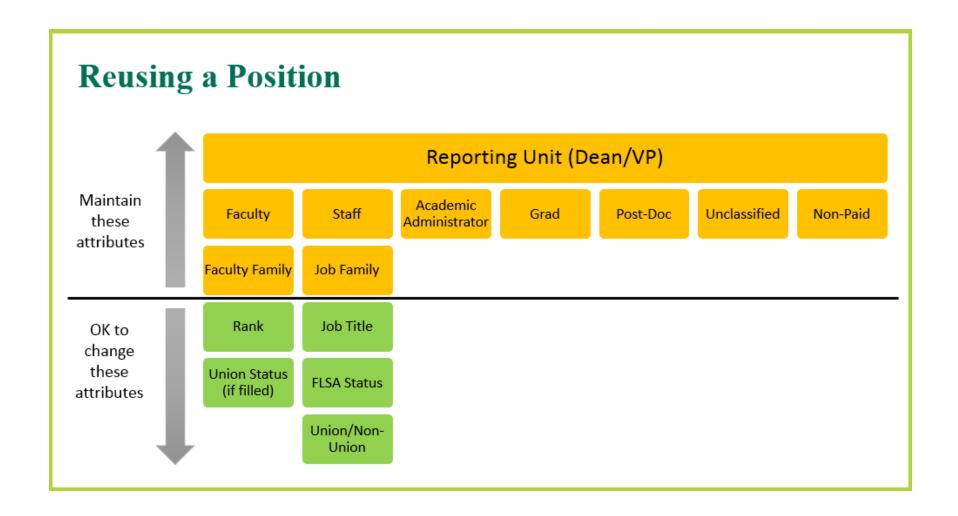

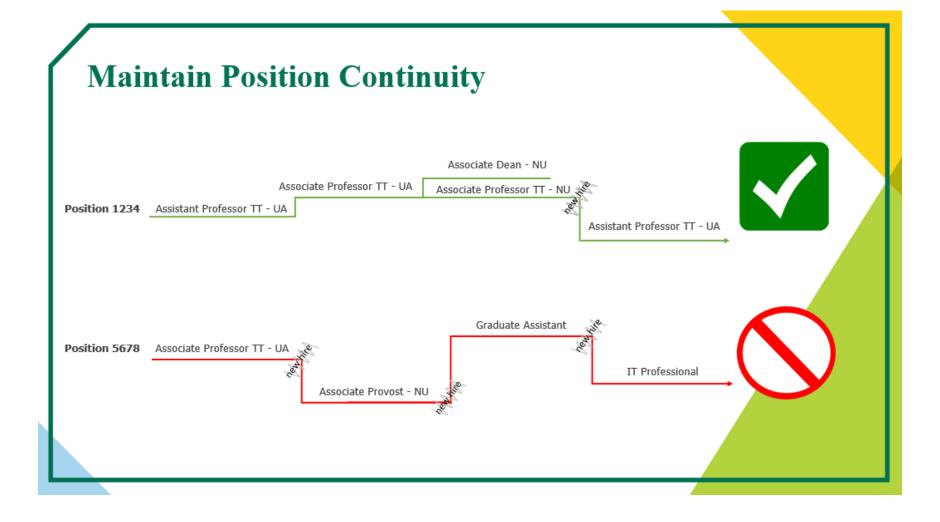